# **Accelerate your IO with the Burst Buffer**

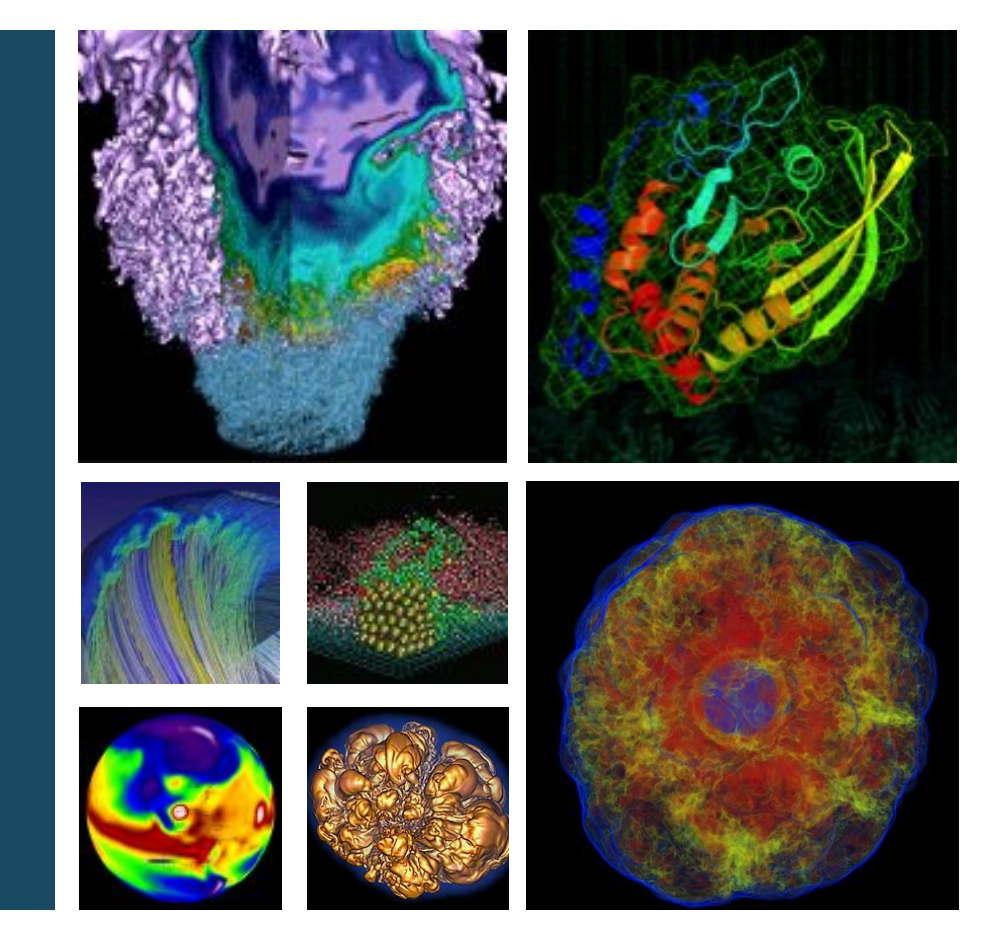

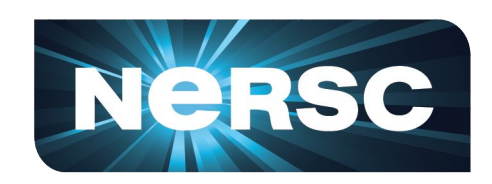

#### **Debbie Bard Data and Analytics Services NERSC CUG17 Tutorial**

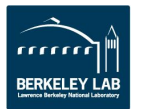

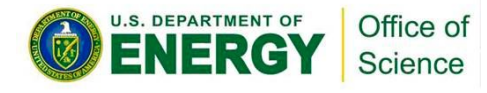

# **HPC memory hierarchy**

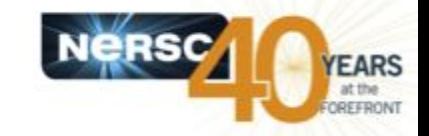

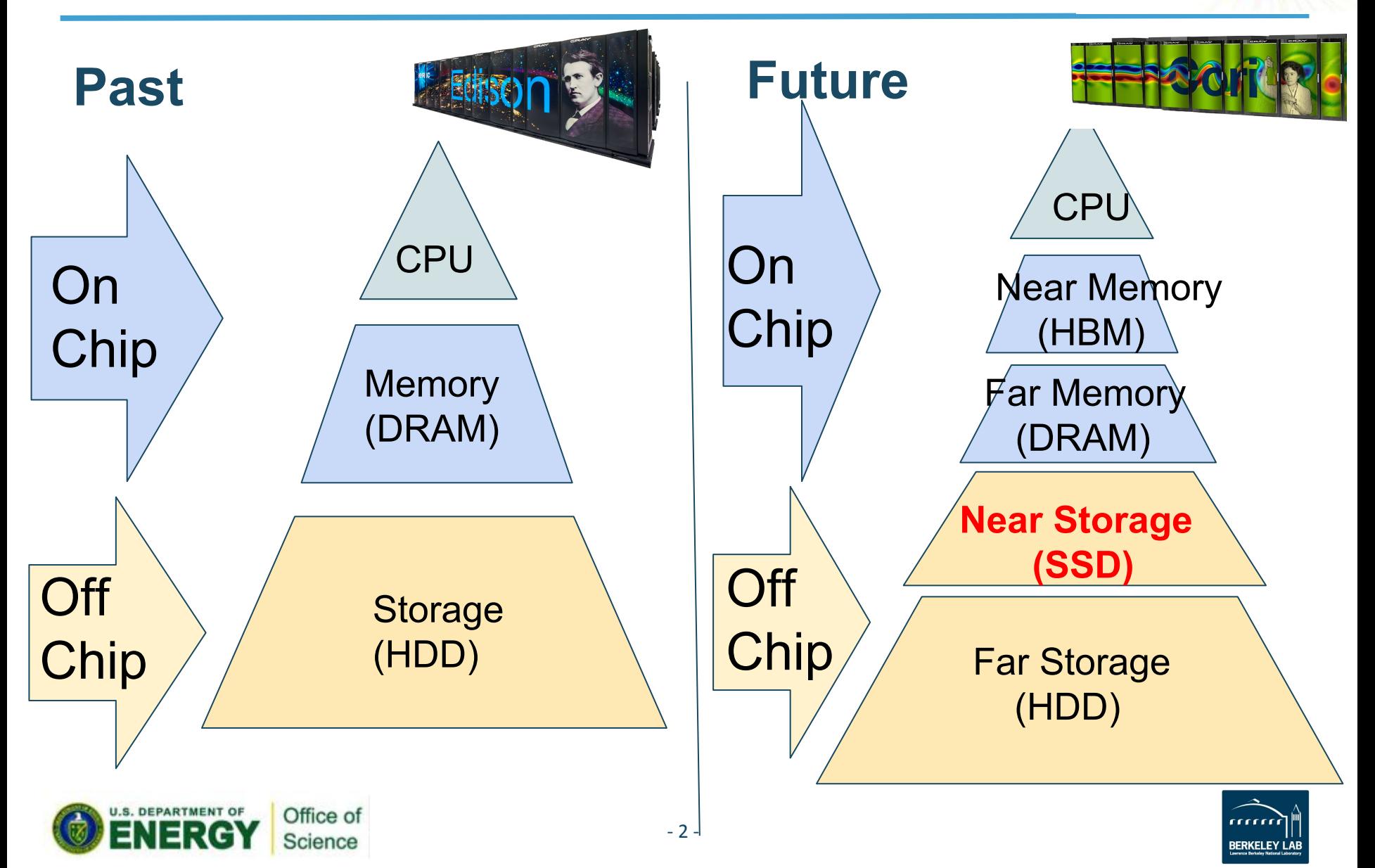

# **HPC memory hierarchy**

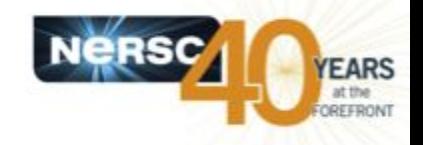

#### •*Silicon and system integration*

- •**Bring everything storage, memory, interconnect – closer to the cores**
- •**Raise center of gravity of memory pyramid, and make it fatter**
	- –*Enable faster and more efficient data movement*
	- –*Scientific Big Data: Addressing Volume, Velocity*

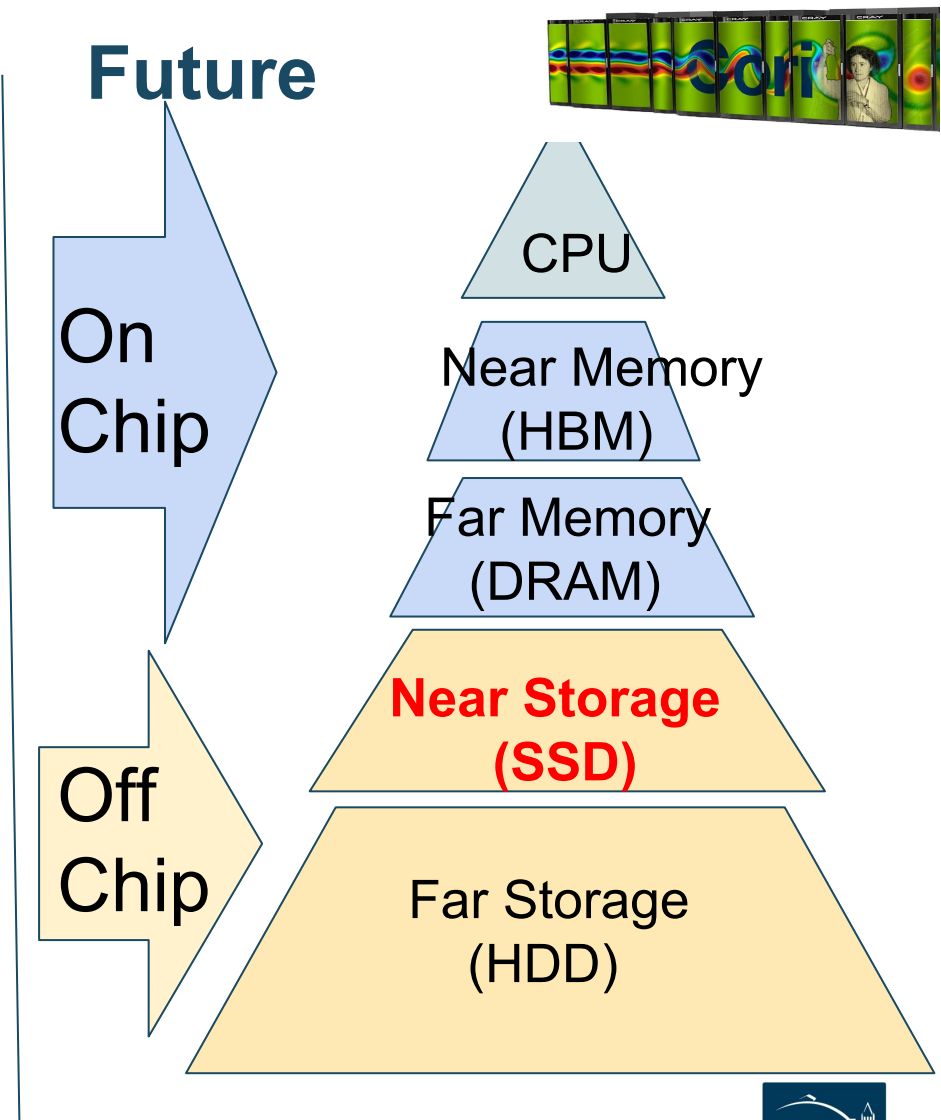

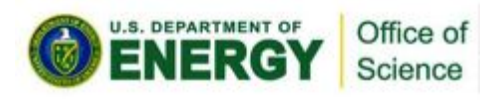

# **Why an SSD Burst Buffer?**

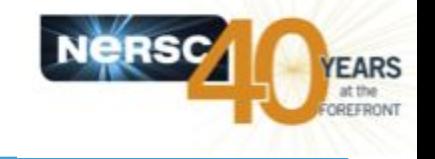

- •**Motivation: Handle spikes in I/O bandwidth requirements** 
	- Reduce overall application run time
	- Compute resources are idle during I/O bursts

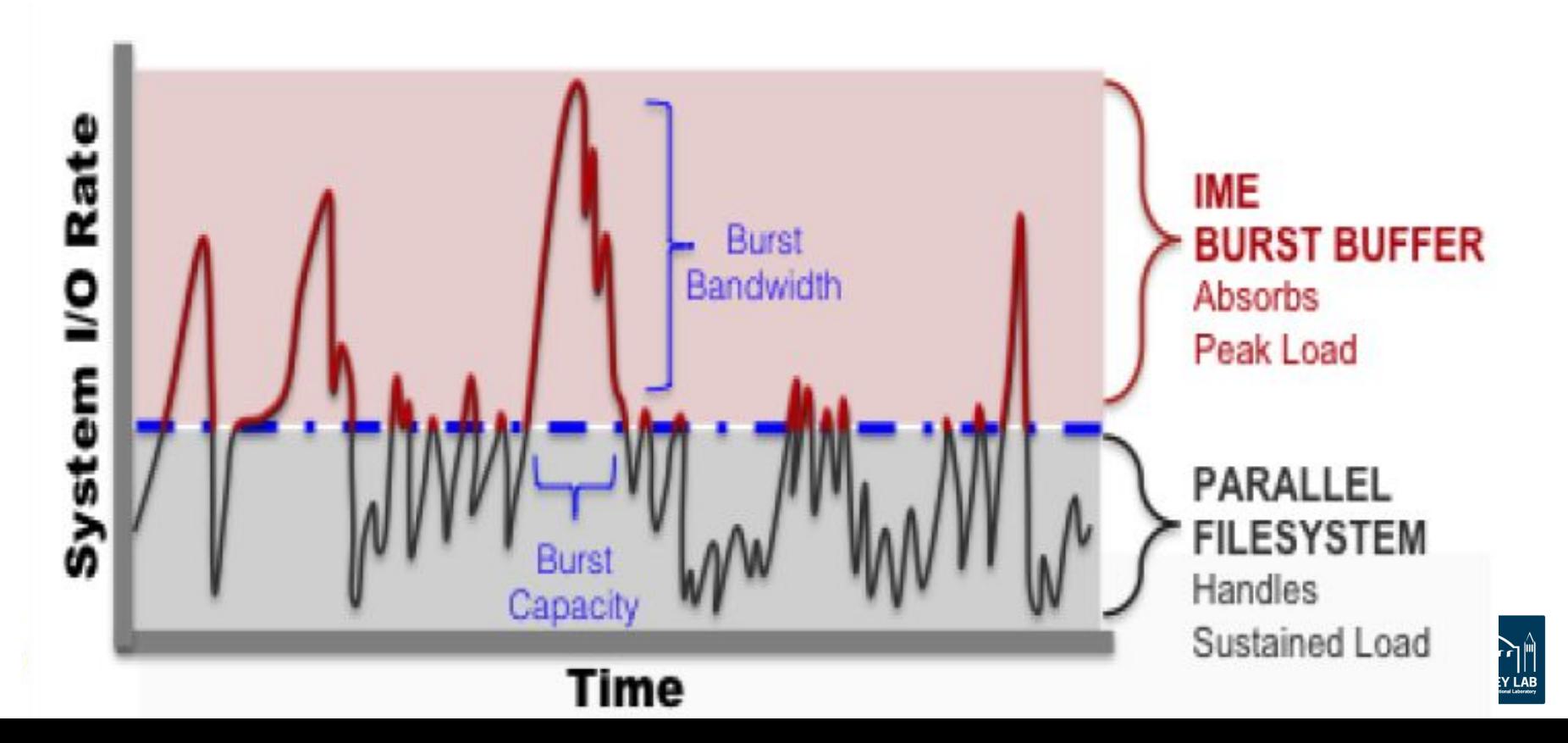

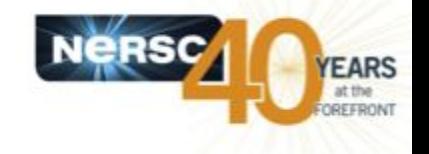

### •**Motivation: Handle spikes in I/O bandwidth requirements**

- Reduce overall application run time
- Compute resources are idle during I/O bursts

### • **Some user applications have challenging I/O patterns**

– High IOPs, random reads, different concurrency… perfect for SSDs

### • **Cost rationale: Disk-based PFS bandwidth is expensive**

- Disk capacity is relatively cheap
- SSD *bandwidth* is relatively cheap
	- =>Separate bandwidth and spinning disk
		- Provide high BW without wasting PFS capacity
		- Leverage Cray Aries network speed

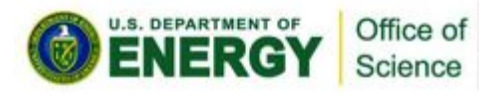

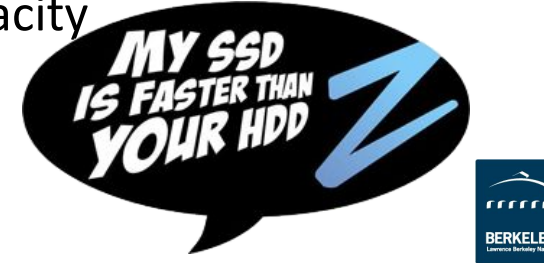

# **Cori @ NERSC**

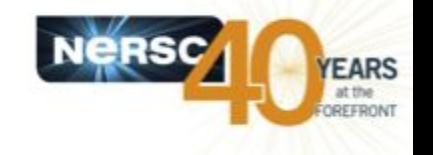

### • **NERSC at LBL, production HPC center for DoE**

– >7000 diverse users across all DoE science domains

### • **Cori – NERSCs Newest Supercomputer – Cray XC40**

- 2,388 Intel Haswell dual 16-core nodes
- 9,688 Intel Knights Landing Xeon Phi nodes, 68 cores
- **Cray Aries high-speed "dragonfly" topology interconnect**
- **Lustre Filesystem: 27 PB ; 248 OSTs; 700 GB/s peak performance**
- **1.8PB of Burst Buffer**

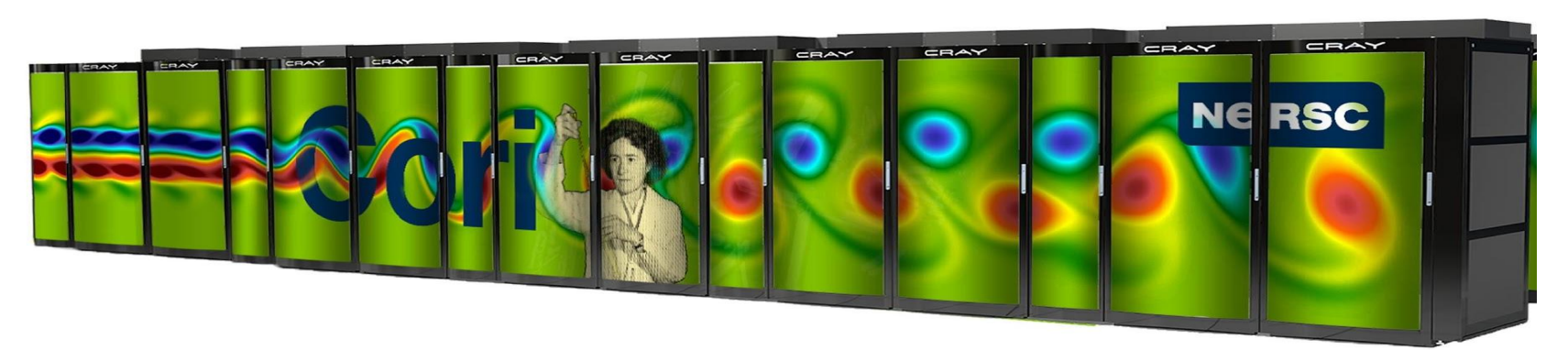

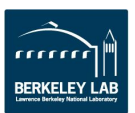

# **Burst Buffer Architecture**

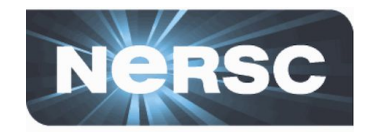

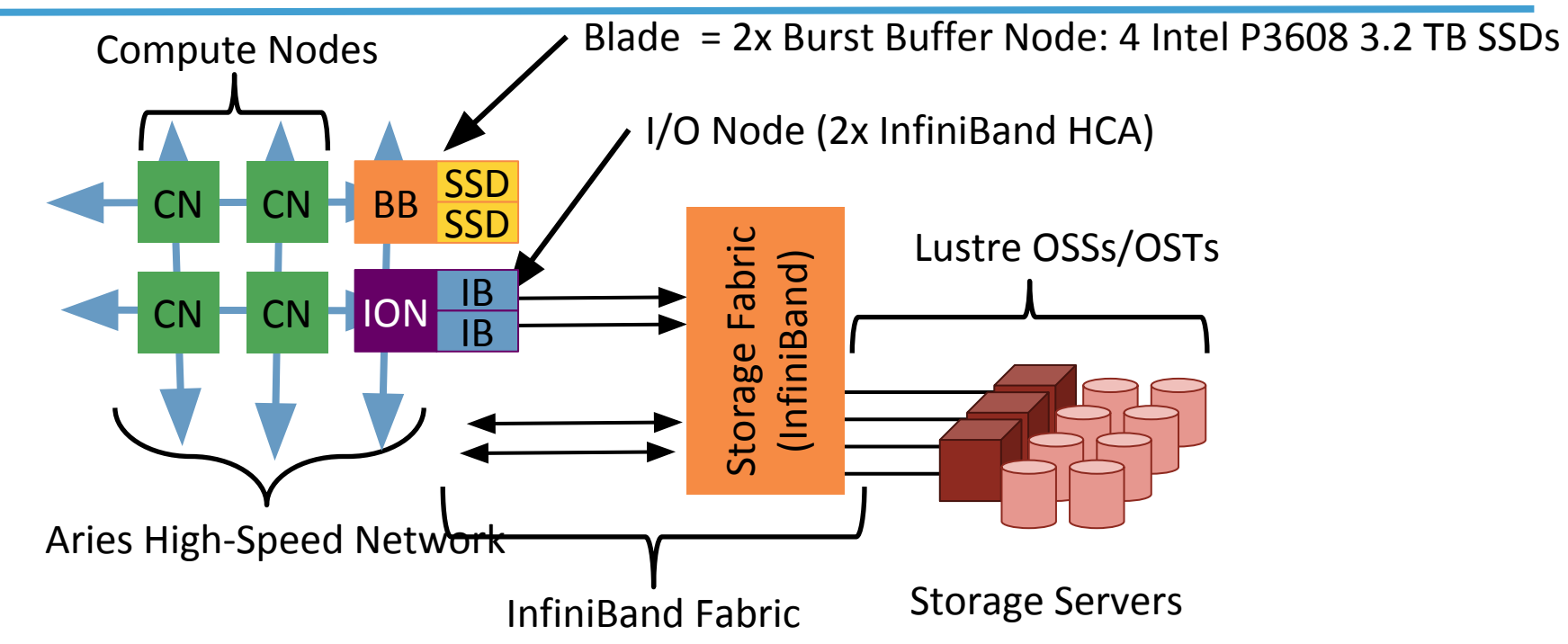

- DataWarp software (integrated with SLURM WLM) allocates portions of available storage to users per-job (or 'persistent').
- Users see a POSIX filesystem
- Filesystem can be striped across multiple BB nodes (depending on allocation size requested)

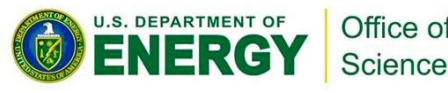

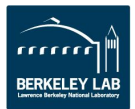

# **Burst Buffer Architecture**

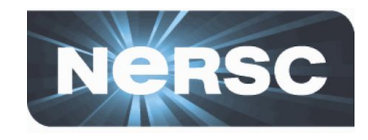

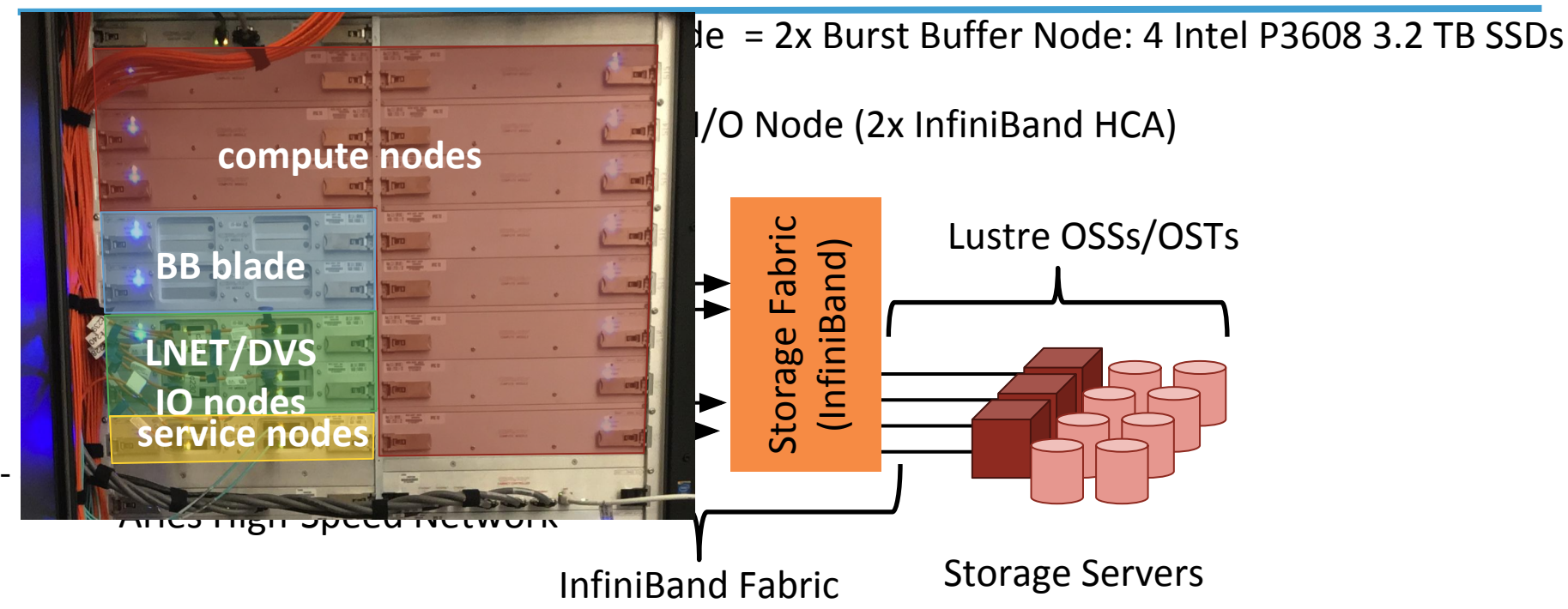

- DataWarp software (integrated with SLURM WLM) allocates portions of available storage to users per-job (or 'persistent').
- Users see a POSIX filesystem
- Filesystem can be striped across multiple BB nodes (depending on allocation size requested)

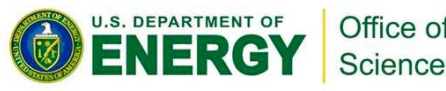

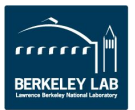

# **Burst Buffer Blade = 2xNodes**

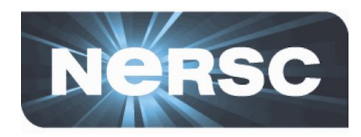

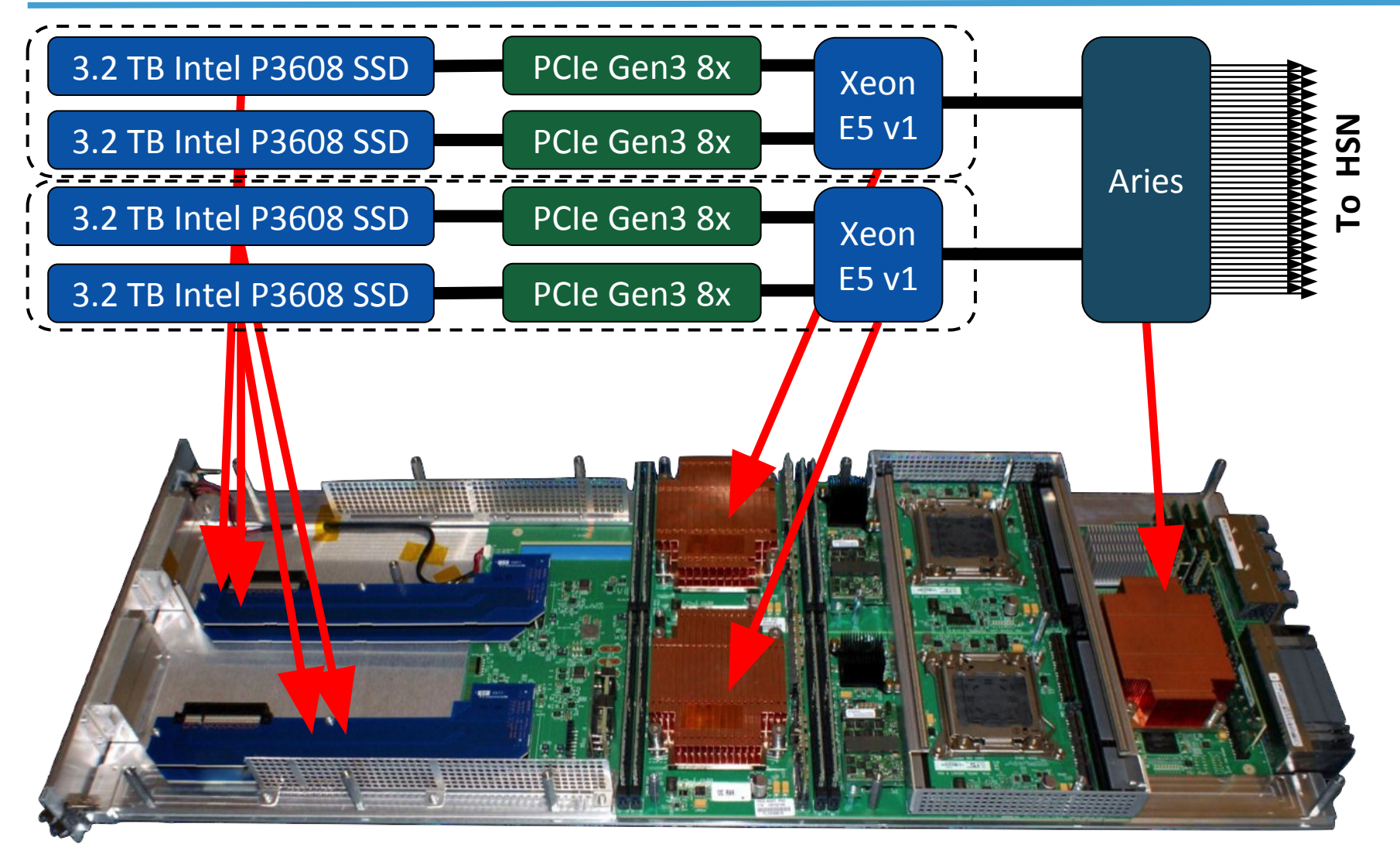

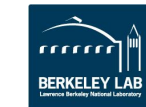

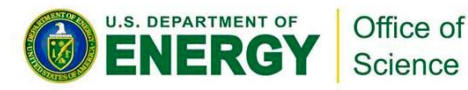

# **Burst Buffer Blade = 2xNodes**

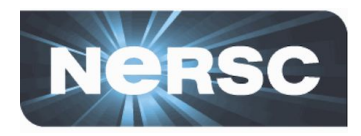

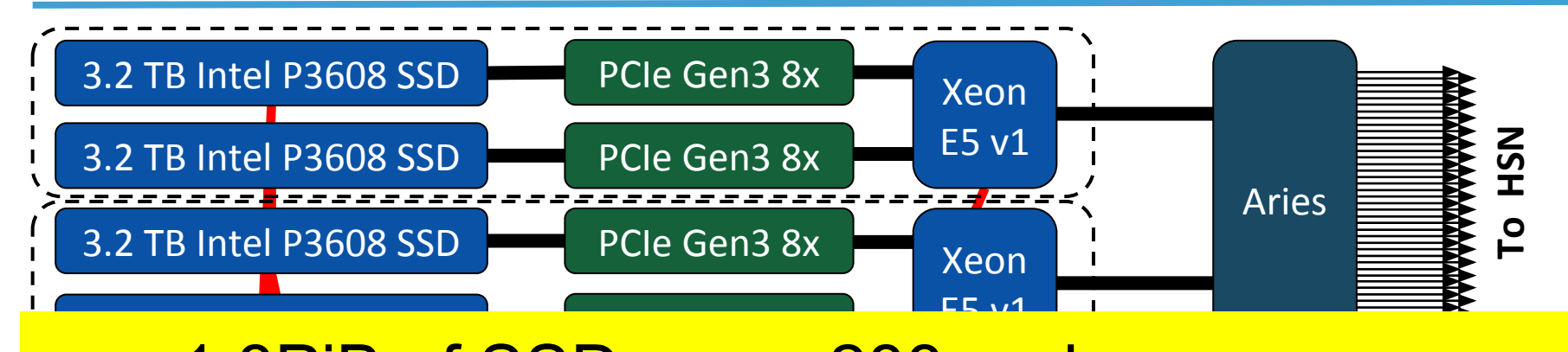

- ~1.8PiB of SSDs over 288 nodes
- Accessible from both HSW and KNL nodes

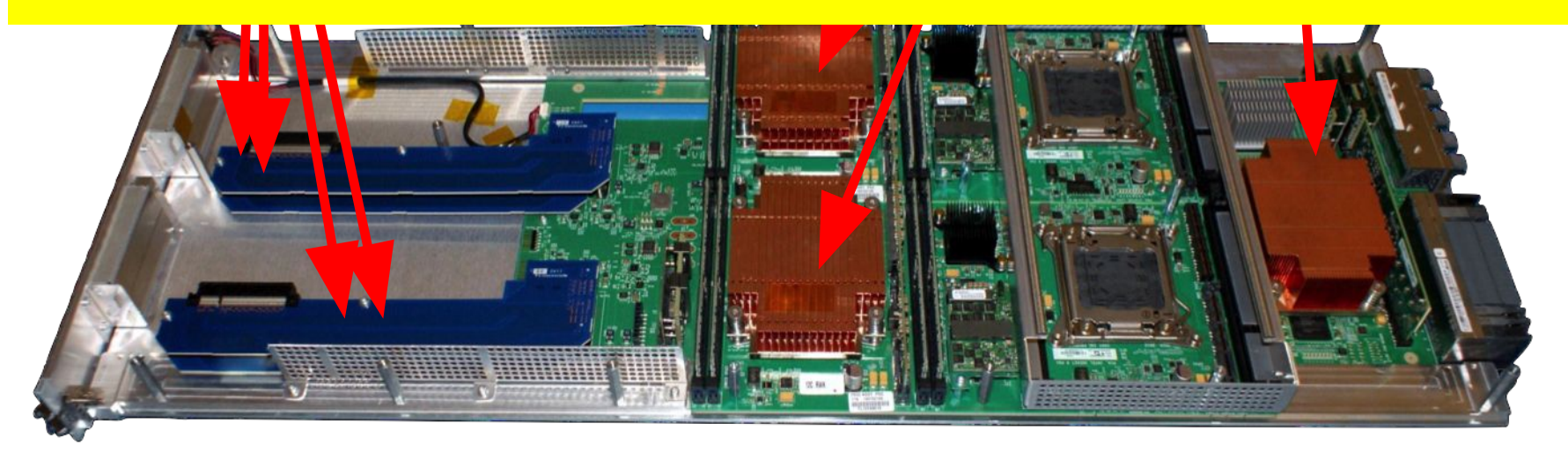

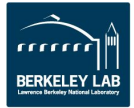

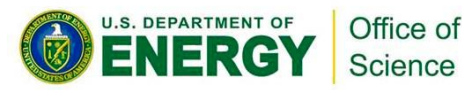

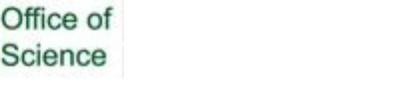

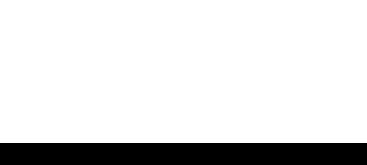

- **DataWarp: Under the hood**
	- •**Workload Manager (Slurm) schedules job in the queue on Cori**
	- •**DataWarp Service (DWS) configures DW space and compute node access to DW**
	- •**DataWarp Filesystem handles stage interactions with PFS (Parallel File System, i.e. scratch)**
	- •**Compute nodes access DW via a mount point**

**DEPARTMENT OF** 

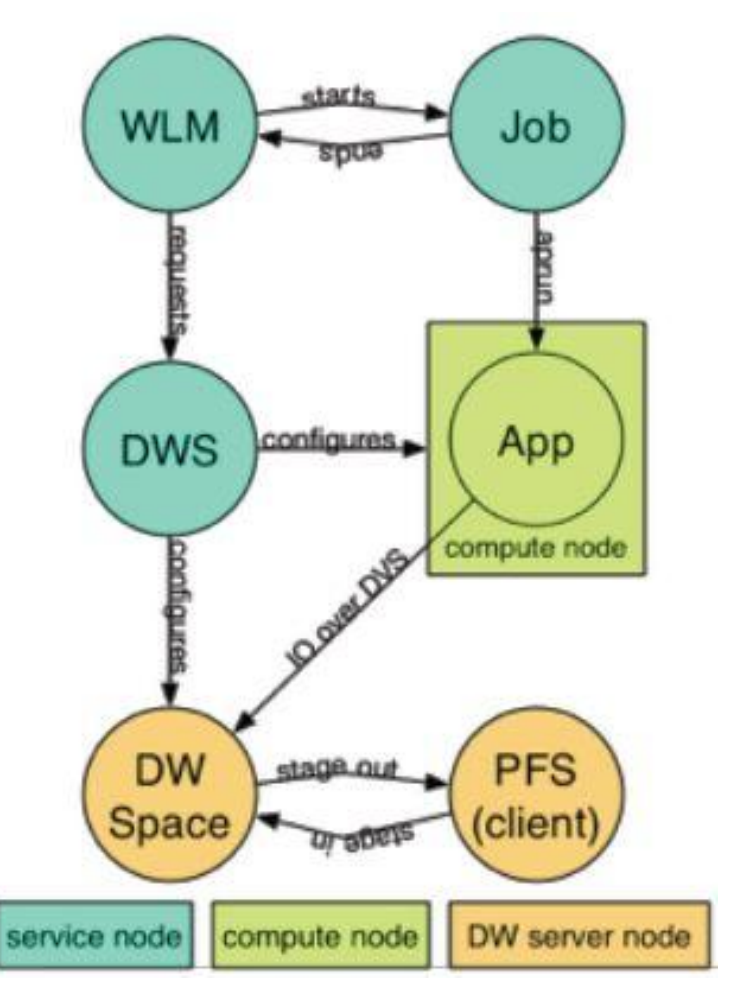

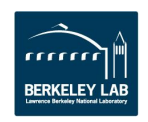

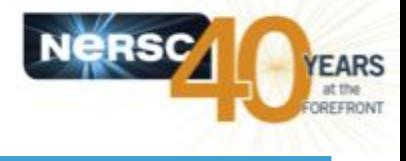

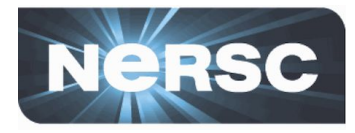

### •**"Instance": an allocation on the BB**

### •**Can it be shared? What is its lifetime?**

#### –**Per-Job Instance**

- •Can only be used by job that creates it
- •Lifetime is the same as the creating job
- •Use cases: PFS staging, application scratch, checkpoints

#### –**Persistent Instance**

- •Can be used by any job (subject to UNIX file permissions)
- •Lifetime is controlled by creator
- •Use cases: Shared data, PFS staging, Coupled job workflow
- •*NOT for long-term storage of data!*

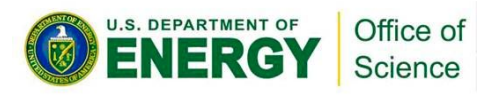

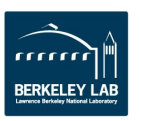

# **Two DataWarp Access Modes**

### •**Striped ("Shared")**

- –Files are striped across all DataWarp nodes
- –Files are visible to all compute nodes Aggregates both capacity and BW per file
- –One DataWarp node elected as the metadata server (MDS)

### •**Private**

- –Files are assigned to one or more DataWarp node (can chose to stripe)
- –File are visible to *only the compute node that created them*

13

### –Each DataWarp node is an MDS for one or

more compute nodes

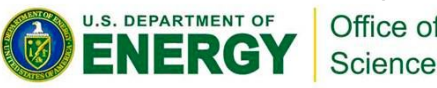

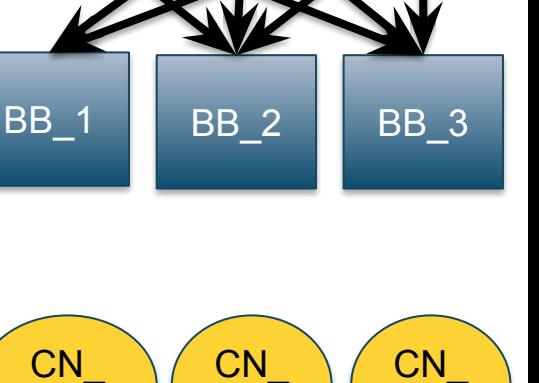

BB<sub>1</sub>

 $\overline{2}$ 

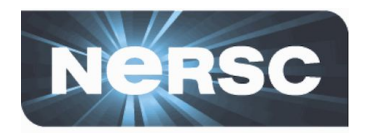

CN\_ 3

CN\_ 2

 ${\sf CN}$ 1

1

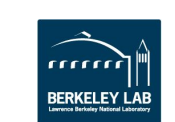

3

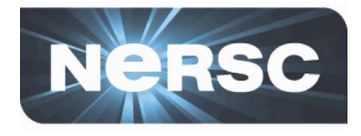

#### •**Principal user access: SLURM Job script directives: #DW**

- –Allocate job or persistent DataWarp space
- –Stage files or directories in from PFS to DW; out DW to PFS
- –Access BB mount point via \$DW\_JOB\_STRIPED, \$DW JOB PRIVATE, \$DW PERSISTENT STRIPED name
- •**We'll go through this in more detail later….**

### •**User library API – libdatawarp**

- –Allows direct control of staging files asynchronously
- –C library interface
- –[https://www.nersc.gov/users/computational-systems/cori/burst-buffer/example-batch](https://www.nersc.gov/users/computational-systems/cori/burst-buffer/example-batch-scripts/#toc-anchor-8) [-scripts/#toc-anchor-8](https://www.nersc.gov/users/computational-systems/cori/burst-buffer/example-batch-scripts/#toc-anchor-8)
- –<https://github.com/NERSC/BB-unit-tests/tree/master/datawarpAPI>

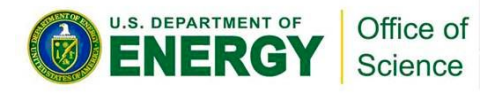

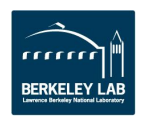

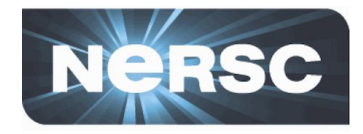

- •**Average >1000 jobs running on Cori at any time** •**Diverse workload**
	- –Many NERSC users are IO-bound

Office of

- –Small-scale compute jobs, large-scale IO needs
- •**Persistent BB reservations enable medium-term data access without tying up compute nodes**
	- –Multi-stage workflows with differing concurrencies can simultaneously access files on BB.
- •**Easier to stream data directly into BB from external experiment**
- •*Configurable BB makes sense for our user load*

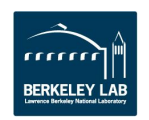

**Benchmark Performance on Cori**

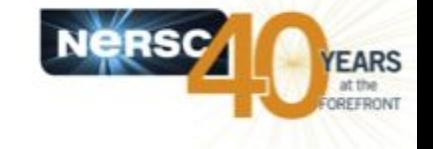

- **• Burst Buffer is now doing very well against benchmark performance targets** 
	- Out-performs Lustre significantly
	- Fastest IO system in the world!

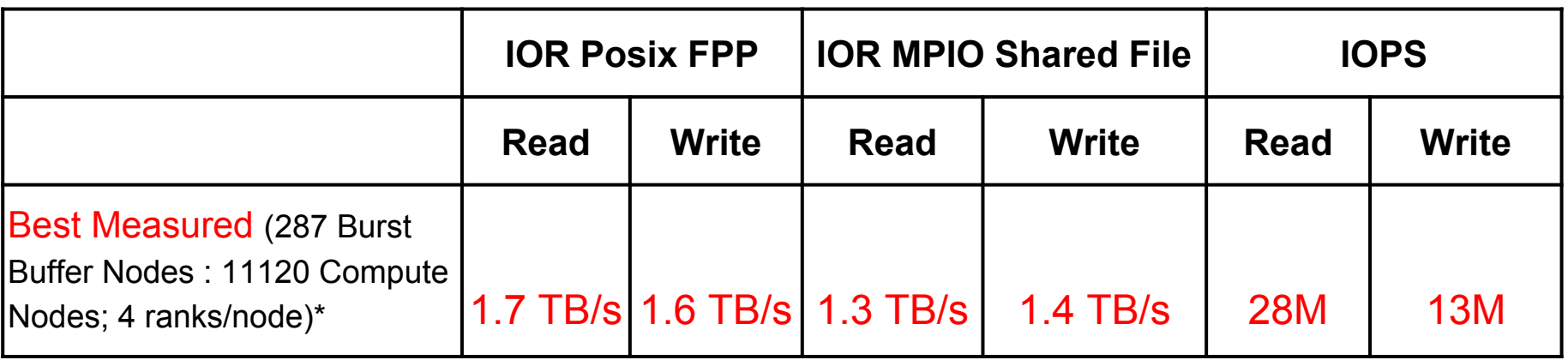

*\*Bandwidth tests: 8 GB block-size 1MB transfers IOPS tests: 1M blocks 4k transfer*

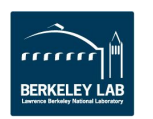

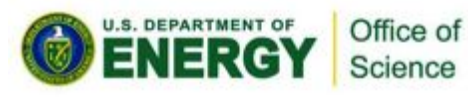

# **Burst Buffer enables Workflow coupling and visualization**

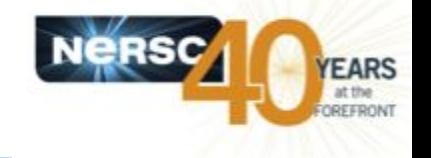

• **Success story: Burst Buffer can enable new workflows that were difficult to orchestrate using Lustre alone.**

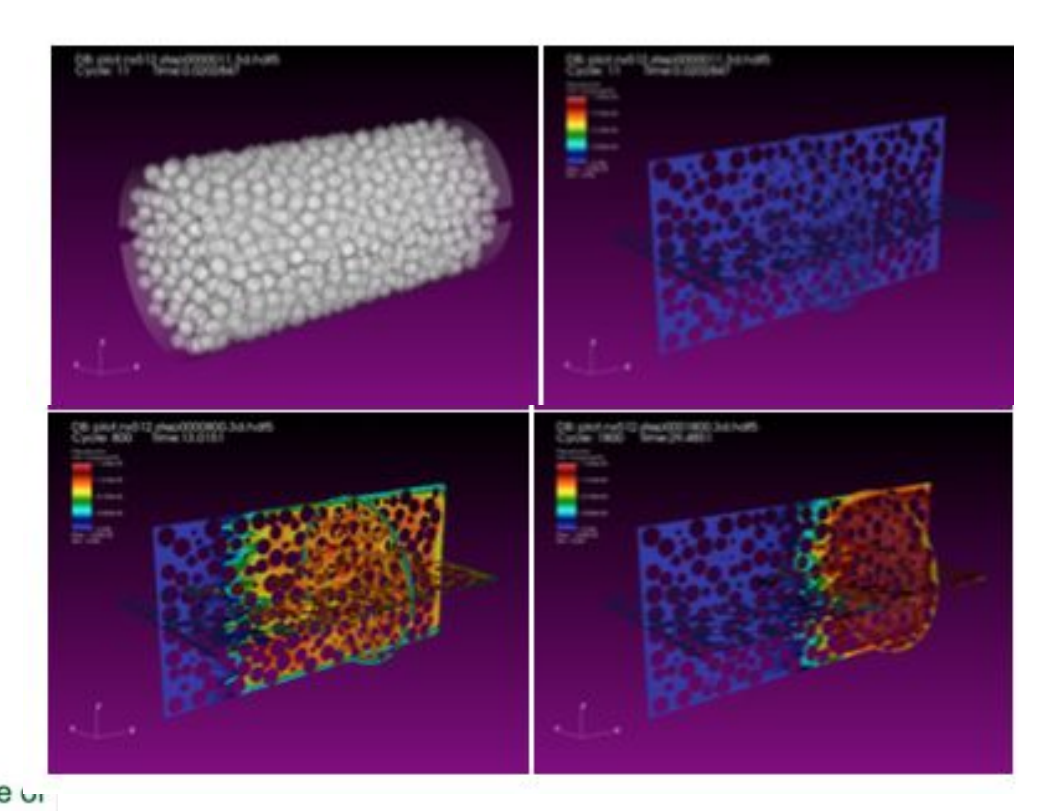

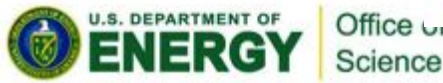

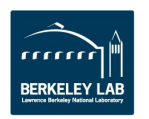

## **Workflows Use Case: ChomboCrunch + VisIT**

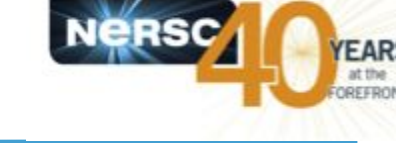

### • **ChomboCrunch simulates pore-scale reactive transport processes associated with carbon sequestration**

–Flow of liquids through ground layers

–All MPI ranks write to single shared HDF5 '.plt' file.

-Higher resolution -> more accurate simulation more data output (O(100TB))

• **VisIT – visualisation and analysis tool for scientific data**

– Reads '.plt' files produces '.png' for encoding into movie

• **Before: used Lustre to** *store* **intermediate files.**

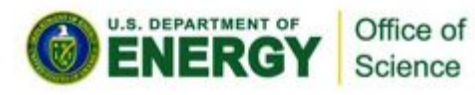

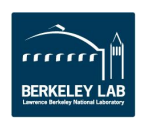

## **Workflows Use Case: ChomboCrunch + VisIT**

- **• Burst Buffer significantly out-performs Lustre for this application at all resolution levels**
	- **–** Did not require any additional tuning!
- **• Bandwidth achieved is around a quarter of peak, scales well.**

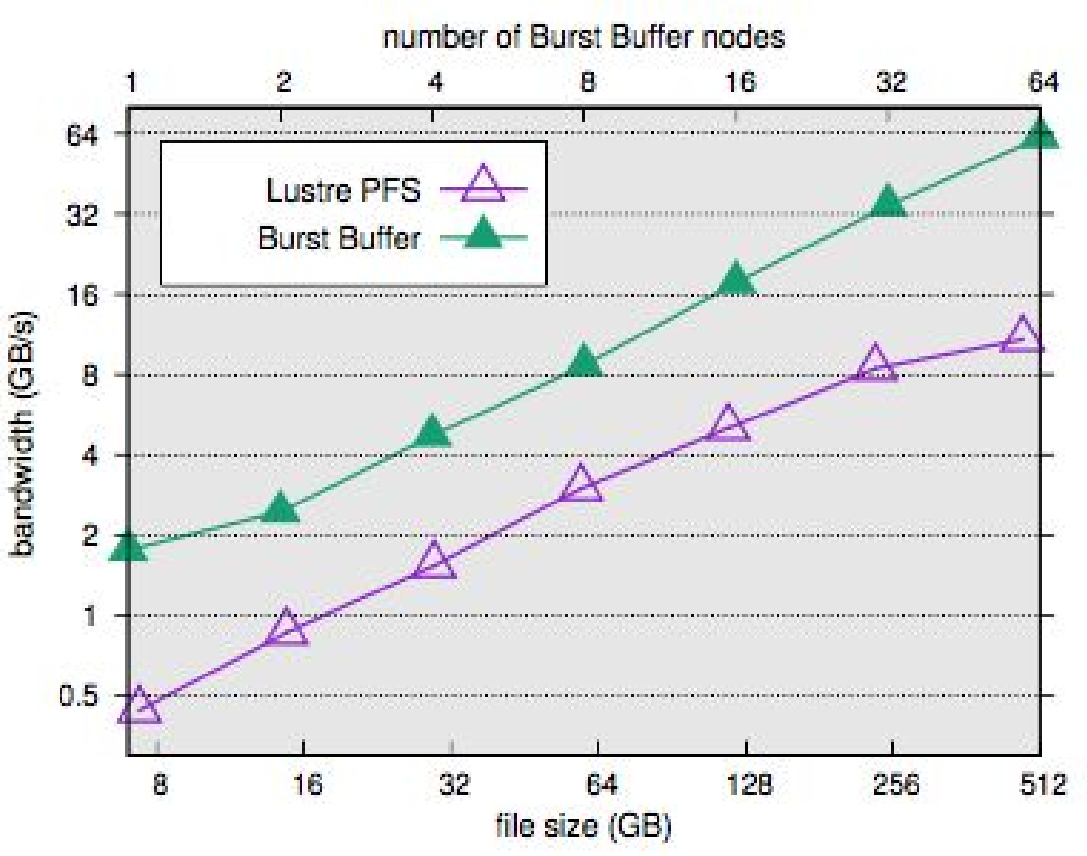

Compute node/BB node scaled: 16/1 to 1024/ 64

Lustre results used a 1MB stripe size and a stripe count of 72 OSTs

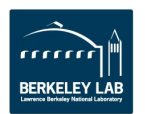

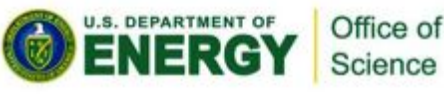

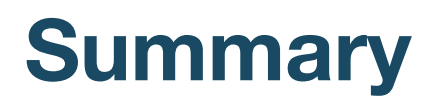

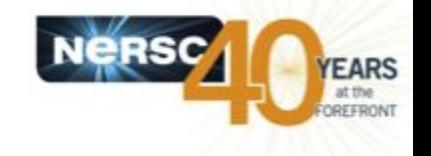

**• Burst Buffer technology has been available to NERSC users for over 18 months**

– Some initial teething problems, but a productive collaboration with Cray has meant nearly all users see an improvement in their IO (compared to Lustre) out of the box

**•For the rest of this tutorial we'll hear more of user experiences from KAUST, the administrators perspective, then you'll have a chance to run some simple examples on Cori's Burst Buffer before we have a detailed use case of a complex workflow, from KAUST.** 

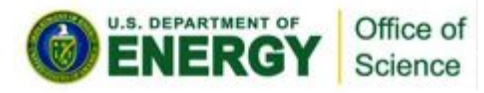

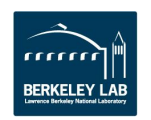

# **Extra slides**

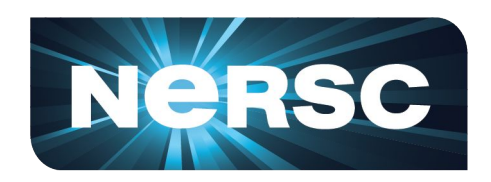

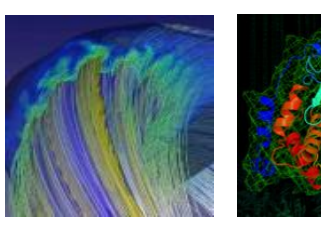

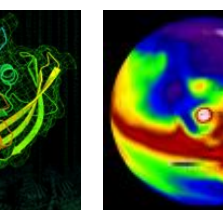

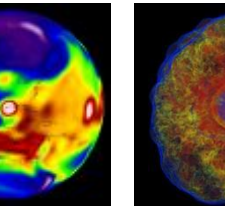

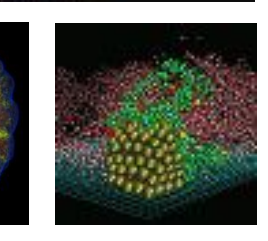

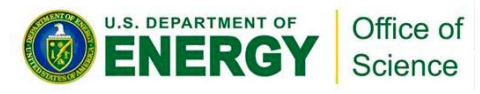

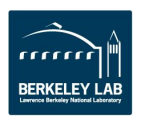

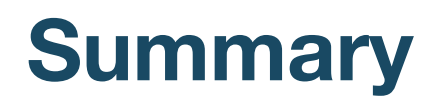

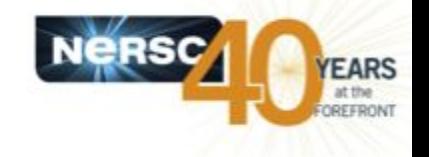

•**NERSC has the first Burst Buffer for open science in the USA**

–And the first in the world that is being tested for real use cases!

### •**Users are able to take advantage of SSD performance**

- –Some tuning may be required to maximise performance
- •**Many bugs now worked through**

–But care is needed when using this new technology!

•**User experience today is generally good**

–Let us know if you're interested in using the Burst Buffer…

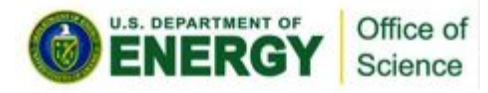

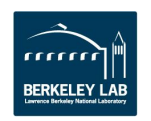

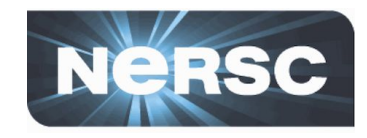

- •**DataWarp nodes are configured to have "granularity"**
	- Minimum amount of data that will land on one node
- **Two "pools" of DataWarp nodes, with different granularity**
	- wlm\_pool (default): 200GiB
	- #DW jobdw **capacity**=1000GB **access\_mode**=striped **type**=scratch pool=wlm\_pool
	- $-$  sm\_pool: 20.14 GiB
	- #DW jobdw **capacity**=1000GB **access\_mode**=striped **type**=scratch pool=sm\_pool
- **For example, 1.2TiB will be striped over 6 BB nodes in wlm\_pool, but over 60 BB nodes in sm\_pool**
	- No guarantee that allocation will be spread evenly over SSDs - may see >1 "grain" on a single node

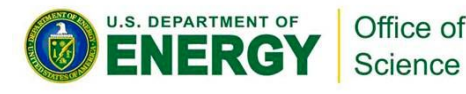

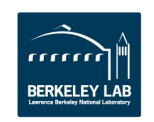

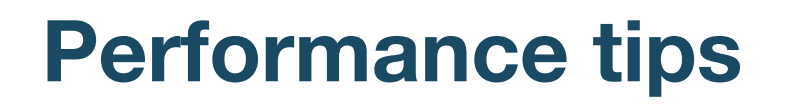

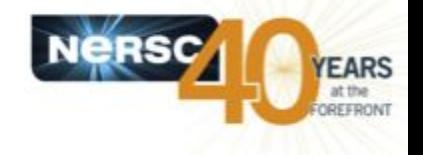

- **Stripe your files across multiple BB servers**
	- To obtain good scaling, need to drive IO with sufficient compute - scale up # BB nodes with # compute nodes

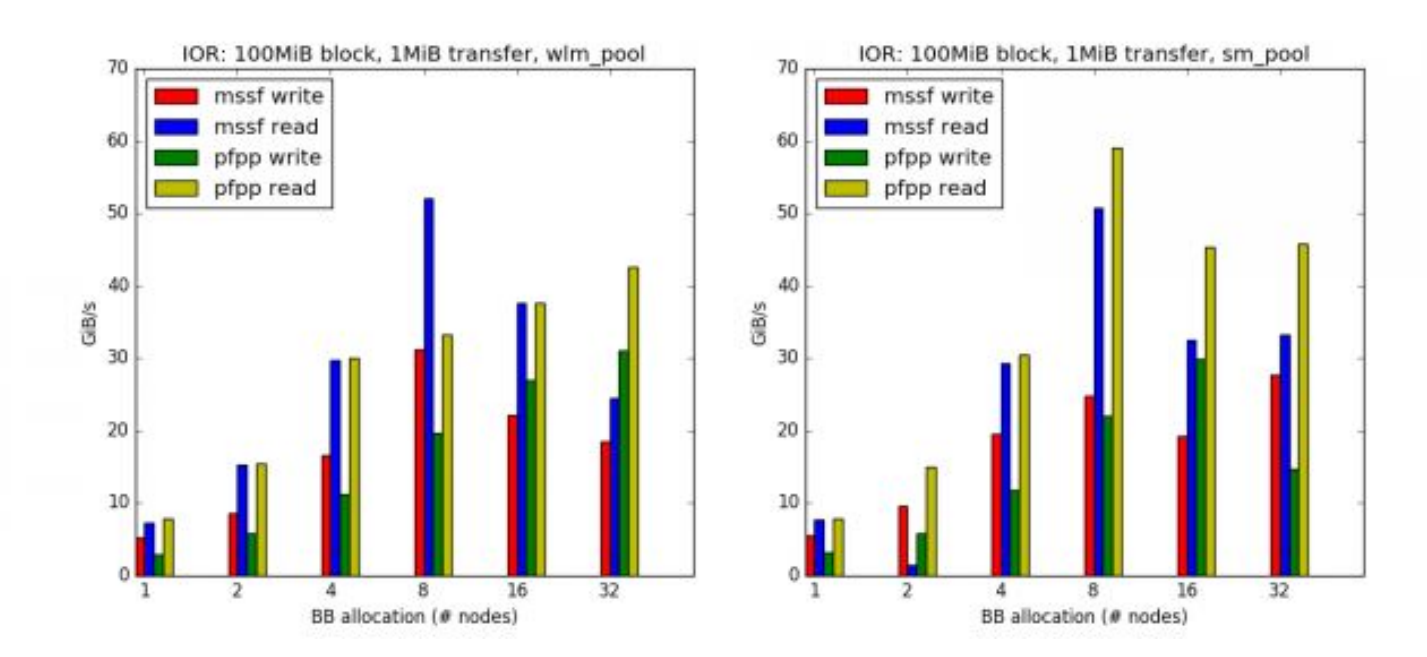

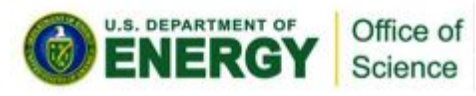

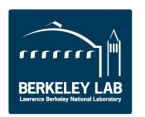

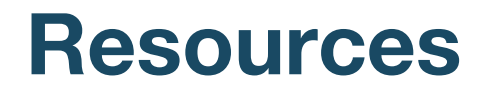

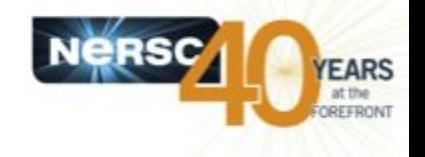

•**NERSC Burst Buffer Web Pages**

**[http://www.nersc.gov/users/computational-systems](http://www.nersc.gov/users/computational-systems/cori/burst-buffer/) [/cori/burst-buffer/](http://www.nersc.gov/users/computational-systems/cori/burst-buffer/)**

•**Example batch scripts** 

**[http://www.nersc.gov/users/computational-systems](http://www.nersc.gov/users/computational-systems/cori/burst-buffer/example-batch-scripts/) [/cori/burst-buffer/example-batch-scripts/](http://www.nersc.gov/users/computational-systems/cori/burst-buffer/example-batch-scripts/)**

•**Burst Buffer Early User Program Paper** 

**[http://www.nersc.gov/assets/Uploads/Nersc-BB-EU](http://www.nersc.gov/assets/Uploads/Nersc-BB-EUP-CUG.pdf) [P-CUG.pdf](http://www.nersc.gov/assets/Uploads/Nersc-BB-EUP-CUG.pdf)**

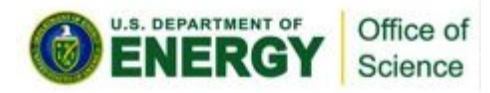

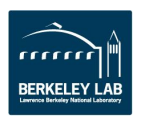

# **SSD write protection**

- •**SSDs support a set amount of write activity before they wear out**
- •**Runaway application processes may write an excessive amount of data, and therefore, "destroy" the SSDs**
- •**Three write protection policies**
	- –Maximum number of bytes written in a period of time
	- –Maximum size of a file in a namespace
	- –Maximum number of files allowed to be created in a namespace

### •**Log, error, log and error**

- –-EROFS (write window exceeded)
- –-EMFILE (maximum files created exceeded)

**PERRIAF PRIDE OF (Maximum file size exceeded)** 

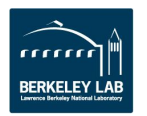